# Econometria I Aula 33

Ricardo Gouveia-Mendes ricardo.mendes@iscte-iul.pt

Licenciatura em Economia 2.º Semestre 2023-24

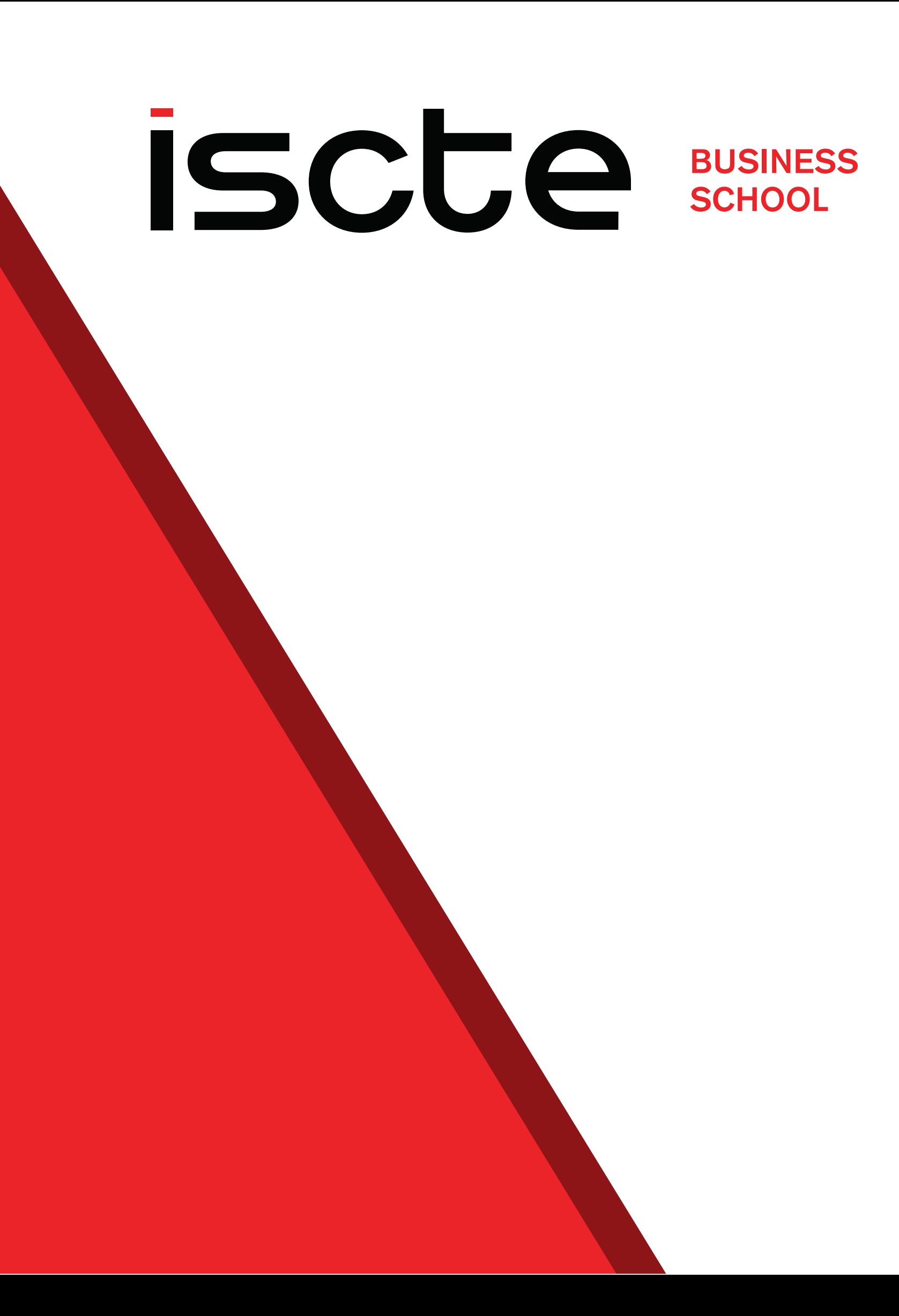

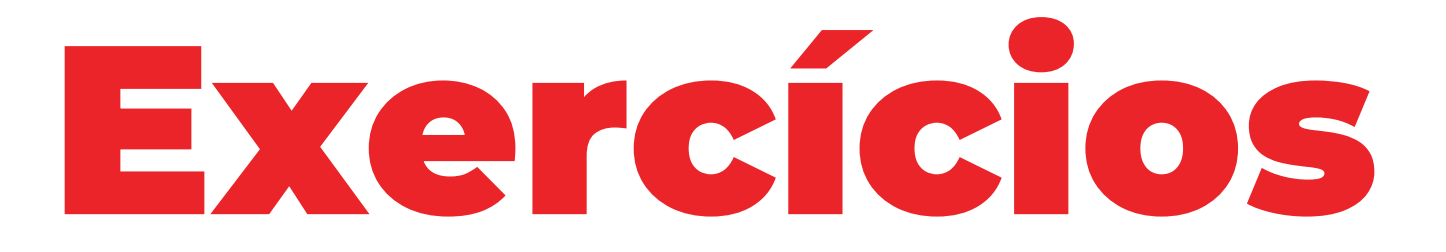

 $\overline{3}$ 

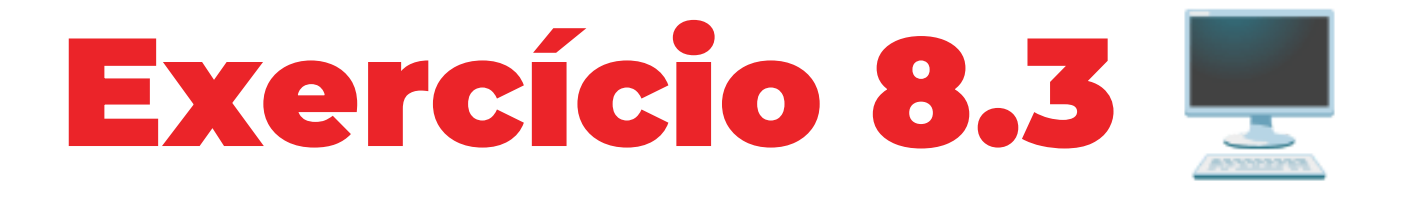

Use os dados de SONO.DTA para estimar a seguinte equação do sono:

 $\emph{sono} = \beta_0 + \beta_1 \emph{trab} + \beta_2 \emph{educ} + \beta_3 \emph{idade} + \beta_4 \emph{idade}^2 + \beta_5 \emph{filpeq} + \beta_6 \emph{masc} + u$ 

a. Escreva uma equação para a heteroscedasticidade que permita que a variância de  $u$  seja diferente para homens e mulheres, sem depender de outros fatores.

$$
Var(u|X)=\theta_0+\theta
$$

 $\theta_1 masc$ 

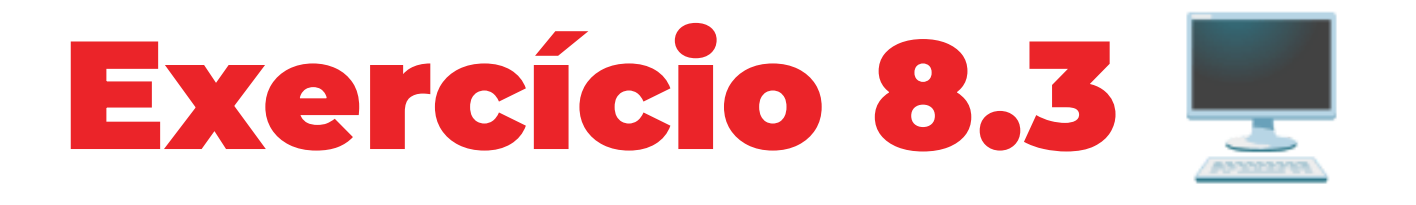

b. Estime os parâmetros da equação anterior. [Terá que estimar a equação do sono primeiro para obter os resíduos dos mínimos quadrados.] A variância estimada de  $u$  é maior para homens ou para mulheres?

Call:  $lm(formula = residuals2 ~ mass, data = df)$ 

A variância é maior para as mulheres.

Residuals:

Min 1Q Median 3Q Max -189359 -155559 -111662 26265 5465531

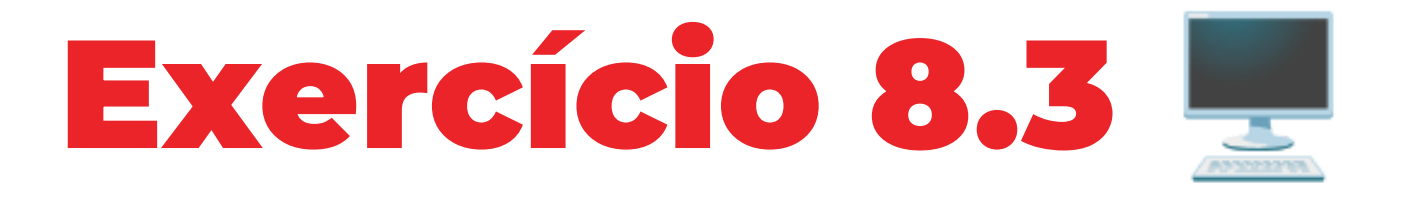

- $\epsilon$ . A variância de  $u$  é estatisticamente diferente para homens e mulheres?  $H_0 : \theta_1 = 0 \qquad H_1 : \theta_1 \neq 0$ 
	- O  $p$ -value é de 29.1%, logo não rejeitamos  $H_0$
- A variância do erro não é estatisticamente diferente para homens e mulheres
- Não há heteroscedasticidade pela diferença entre sexos

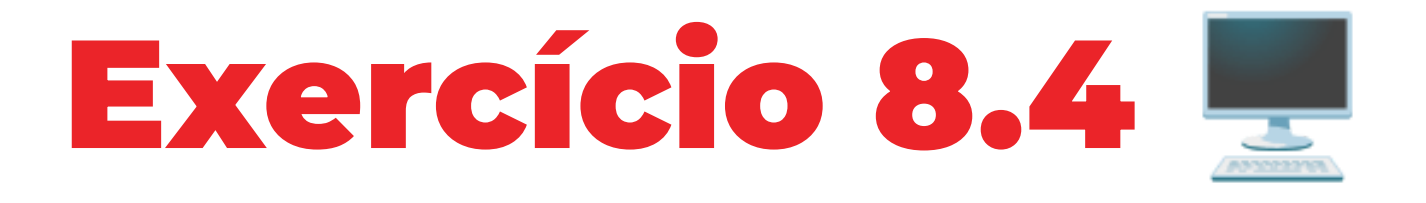

Sabendo que o investimento de uma empresa ( $\boldsymbol{Y}$ ) depende do seu volume de vendas ( $\boldsymbol{X}$ ) pretende-se ajustar o modelo:

Após estimar o modelo pelo método dos mínimos quadrados, e admitindo poder haver problemas com a utilização deste método, estimou-se posteriormente a seguinte regressão auxiliar:

a. Qual lhe parece ter sido a razão que levou o investigador a realizar a regressão auxiliar? De acordo com os resultados obtidos pensa ser o método dos mínimos quadrados o melhor para a estimação do modelo?

$$
i=1,\ldots,9
$$

$$
Y_i=\beta_0+\beta_1\,X_i+u_i\qquad i=1,\ldots,9
$$

$$
\hat{u}_i^2=0.0118+0.0603\,X_i,\quad n=9,\quad R^2=0.0658
$$

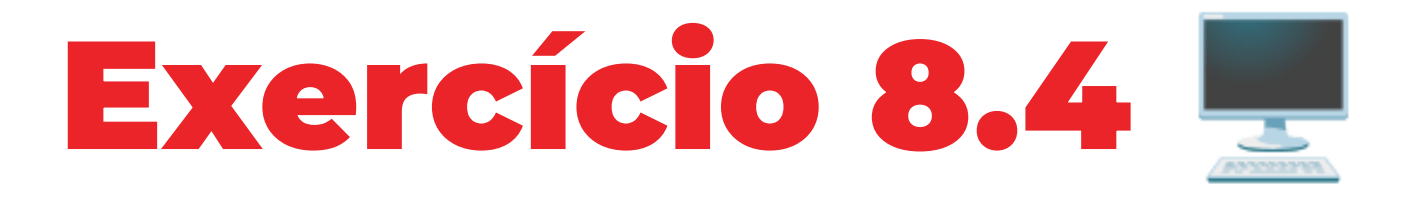

- A razão foi suspeitar da existência de heteroscedasticidade
- A regressão apresentada permite realizar o teste BP, pois usa a mesma variável explicativa que o modelo original

Não se rejeita  $H_0$ , pelo que o modelo é homoscedástico e se deve estimar por OLS

 $H_1: \quad \theta_1 \neq 0 \, .$ 

## $= 0.493$   $< 5.5914 = F_7^1$ —<br>7

$$
F=\frac{R^2}{1-R^2}\frac{N-p}{k}=0.493
$$

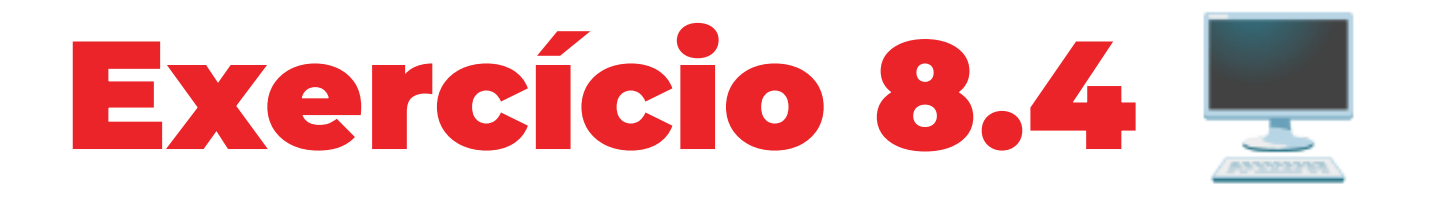

b. Admitindo que a variância do erro é proporcional ao volume de vendas, ou seja,  $\text{Var}(u_i\dot{\mid}X_i)=\sigma^2X_i$ , use um método de estimação alternativo, considerando os seguintes valores para  $X\in Y$ :

- $X = [1, 3, 2, 4, 3, 5, 4, 4, 4]$
- $Y = [1, 5, 3, 7, 8, 9, 6, 5, 7]$

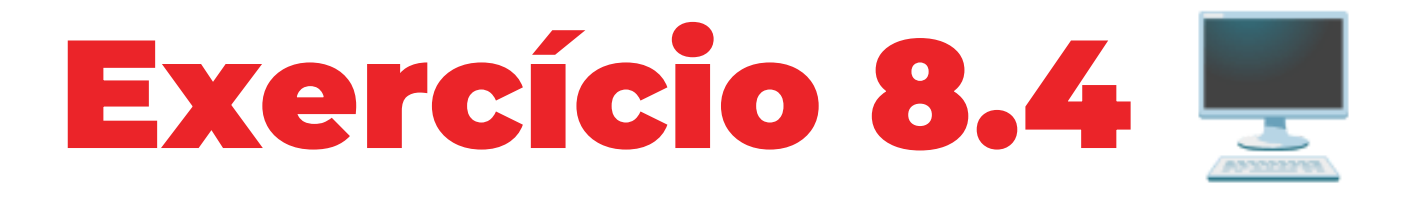

Call:  $lm(formula = Yh ~\sim X0h ~+ X1h ~+ ~0, data = df)$ 

Min 1Q Median 3Q Max  $-0.96250 - 0.26250 - 0.02165 0.03750 1.71040$ 

Residuals:

10